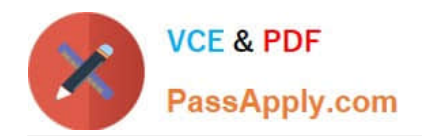

**C\_BOBIP\_41Q&As**

SAP Certified Application Associate - SAP BusinessObjects Business Intelligence Platform 4.1

# **Pass SAP C\_BOBIP\_41 Exam with 100% Guarantee**

Free Download Real Questions & Answers **PDF** and **VCE** file from:

**https://www.passapply.com/c\_bobip\_41.html**

# 100% Passing Guarantee 100% Money Back Assurance

Following Questions and Answers are all new published by SAP Official Exam Center

**Colonization** Download After Purchase

- **@ 100% Money Back Guarantee**
- **63 365 Days Free Update**
- 800,000+ Satisfied Customers

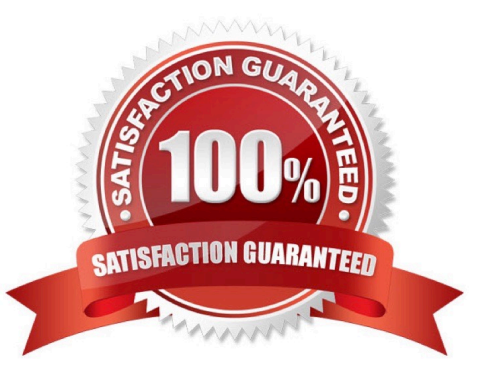

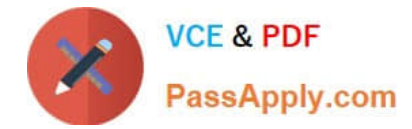

# **QUESTION 1**

Which tool can you use to create a Server Intelligence Agent?

- A. Central Management Console
- B. Central Configuration Manager
- C. Lifecycle Management Console
- D. Upgrade Management Tool

Correct Answer: B

#### **QUESTION 2**

Which object is retrieved from the Input File Repository Server when you refresh a Web Intelligence document?

Please choose the correct answer.

- A. Hyperlink
- B. Universe
- C. Business View
- D. Publication
- Correct Answer: B

### **QUESTION 3**

Which tool can you use to find the database type of the Auditing Data Store?

- A. Upgrade Management Tool
- B. Central Configuration Manager
- C. Repository Diagnostic Tool
- D. Central Management Console

Correct Answer: D

# **QUESTION 4**

From which server does the Crystal Reports Cache Server request pages?

A. Report Application Server

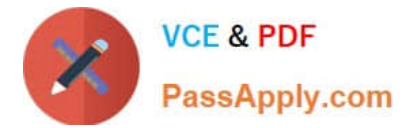

- B. Crystal Reports Processing Server
- C. Input File Repository Server
- D. Adaptive Processing Server

Correct Answer: B

## **QUESTION 5**

You have two Input File Repository Servers (FRSs). How do you determine which one is active?

- A. Use the Audit Data Store report.
- B. Use the metrics of each FRS in the Central Management Console.
- C. Use the SAP BusinessObjects Explorer.
- D. Use the Repository Diagnostic Tool.

Correct Answer: B

#### **QUESTION 6**

User A designs a document and exports it to a public folder on the business intelligence platform. User B moves the document to a different folder. User C schedules the document. User D opens the latest instance of the document.

At this point, who is the owner of the instance?

- A. User D
- B. User A
- C. User C
- D. User B

Correct Answer: C

#### **QUESTION 7**

Which service synchronizes updates to third-party security plug-ins?

- A. Authentication Update Scheduling Service
- B. Lifecycle Management Scheduling Service
- C. Platform Search Scheduling Service
- D. Security Query Scheduling Service

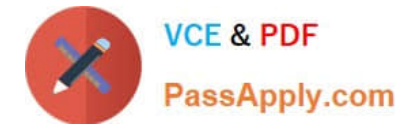

Correct Answer: A

# **QUESTION 8**

Three user groups have one custom access level defined for a specific folder. The security requirements have been changed. Now, each of these three groups requires different rights to access the folder.

How can you achieve this?

- A. Use different predefined access levels for each group and apply them to the folder.
- B. Use a predefined access level for each group and apply it to the folder.
- C. Make two copies of the existing access level, modify them, and apply them to the folder.

D. Modify the access level to allow each group to access the folder.

#### Correct Answer: C

#### **QUESTION 9**

How can you achieve horizontal scaling?

- A. Increase the database storage capacity for the Central Management Server system database.
- B. Increase the database storage capacity for the auditing database.
- C. Install redundant processing servers on additional hosts.
- D. Install redundant processing servers on the same host.

Correct Answer: C

#### **QUESTION 10**

You want to save a report to the business intelligence platform from the Crystal Reports designer. Which servers must be running?

Note: There are 2 correct answers to this question.

- A. Connection Server
- B. Input File Report Server (FRS)
- C. Central Management Server (CMS)
- D. Crystal Reports Cache Server

Correct Answer: BC

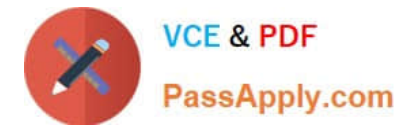

# **QUESTION 11**

Which type of event is triggered by an alert?

- A. File
- B. Event Insight
- C. Schedule
- D. Crystal Reports

Correct Answer: D

#### **QUESTION 12**

What are the benefits of organizing your existing servers into server groups? Note: There are 3 correct answers to this question.

- A. Increased fault tolerance
- B. Ability to control which servers execute processing or scheduling requests
- C. Simplified server administration
- D. Optimized network traffic
- E. Simplified disaster recovery plan

Correct Answer: BCD

#### **QUESTION 13**

There is a top-level folder called "Sales." This folder has two sub-folders "Asia" and "Europe." You move a

document from the "Asia" folder to the "Europe" folder.

What happens to the rights for this document by default?

- Note: There are 2 correct answers to this question.
- A. Rights from the "Europe" folder are applied to the document rights.
- B. Rights specified on the document are inherited from the "Sales" folder.
- C. Rights specified on the document are unchanged.
- D. Rights inherited from the "Asia" folder are retained for the document.

Correct Answer: AC

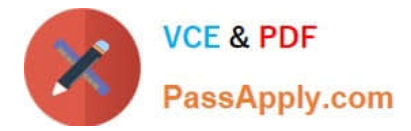

# **QUESTION 14**

How do you track the performance of business intelligence platform services in realtime?

- A. Schedule probes to run at specified intervals.
- B. Include servers in your replication lists.
- C. Set up profiles in the Monitoring tool.
- D. Query the Auditing Data Store for metrics.

Correct Answer: A

#### **QUESTION 15**

Users are not able to launch the Monitoring application on the SAP BusinessObjects Business Intelligence platform.

What should you check to troubleshoot this?

- A. Whether the Java Application Server has run out of memory
- B. Whether the users are added to the Content Publisher groups
- C. Whether the entered license keys are valid for the monitoring application
- D. Whether the appropriate version of Adobe Flash Player is installed

Correct Answer: D

[C\\_BOBIP\\_41 VCE Dumps](https://www.passapply.com/c_bobip_41.html) [C\\_BOBIP\\_41 Practice Test](https://www.passapply.com/c_bobip_41.html) [C\\_BOBIP\\_41 Study Guide](https://www.passapply.com/c_bobip_41.html)